# Scripting in Bizzdesign Enterprise Studio eLearning

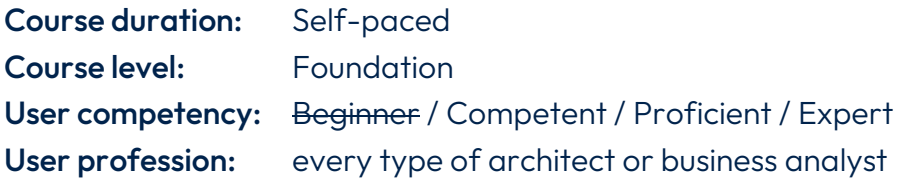

### Requirements:

- − Access to Bizzdesign Enterprise Studio (on-premises or cloud)
- − Course materials (included)

### General training course description

This course introduces the use of the scripting language in Bizzdesign Enterprise Studio for advanced analysis and manipulation of your models. This will give you a powerful tool to get more value from your models.

The course includes several exercises to practice writing your script. Optionally, you will also be able to work on your examples.

## Learning objectives

At the end of this training course, you will be able to:

- Understand typical applications of the Bizzdesign scripting language
- Understand the structure and key ingredients of the scripting language
- Create basic scripts to analyze your models and present the results differently
- Perform simple automated model manipulations and automatically create views with a script
- Create script-based metrics and charts in Enterprise Studio

#### Training course outline

- 1. Introduction
	- − Bizzdesign scripting language
	- − Scripting language application
	- − The Query editor
	- − The viewpoints window
	- − The scripting reference guide
- 2. Ingredients of the scripting language

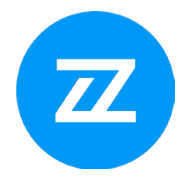

- − Statements
- − Comments
- − Data
- − Properties of objects and relationships
- − Expressions
- 3. Navigating models
	- − Navigating relationships
	- − Navigating object references
- 4. Creating and manipulating model objects
	- − Creating and manipulating elements
- 5. Script-based metrics and charts